#### Page **1** of **1**

# <u>৬ষ্ঠ অধ্যায়</u> *ডাটাবেজ ম্যানেজমেন্ট সিস্টেম g‡Wj-03*

**১. ▶** রিয়াজ সাহেব একটি আর্থিক প্রতিষ্ঠানের IT অফিসার। তিনি প্রতিষ্ঠানের ফাইল থেকে গ্রাহক<mark>দে</mark>র প্রয়োজনীয় তথ্যাবলী সরবরাহ করে থাকেন। তিনি প্রতিষ্ঠানের লেনদেনের তথ্যসমূহ একটি ফাইল<del>ে সং</del>রক্ষণ *ক*রেন এবং নিয়ম মোতাবেক গ্রাহকদের সরবরাহ করেন। অত্যন্ত দায়িতূশীল বলে ডেটা সিকিউরিটির <mark>দা</mark>য়িত্ব তার *nv‡Z b¨¯Í|*

ক. RDBMS কী? **1** 

খ. ডেটাবেজের মধ্যে ডেটা ইনপুট ও খোঁজার  $SOL$  সিনটেক্স লিখ। ২

- *প. উদ্দীপকে রিয়াজ সাহেব কীভাবে গ্রাহকদের আর্থিক তথ্যাবলি সংরক্ষণ করেন? ব্যাখ্যা কর।। ৩*
- *ঘ. ডেটা সিকিউরিটির দা*য়িতু কীভাবে পালন করলে সবোর্চ্চ নিরাপত্ত<mark>া সম্ভব বলে তুমি ম</mark>নে কর? ব্যাখ্যা কর।

*4*

### *2.* **Customer Table**

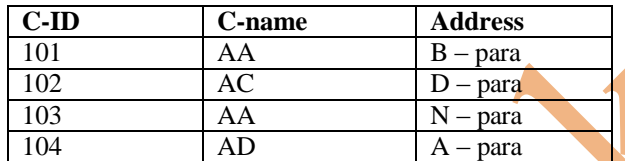

### **Product Table**

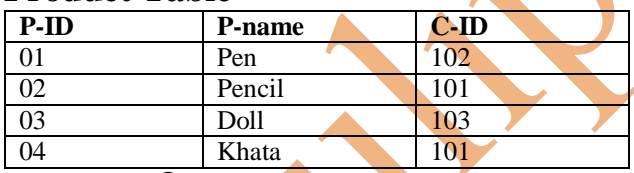

## *K.* DBMS *Kx? 1*

- খ. ফিল্ড ও রেকর্ড এ<mark>ক নয়− ব্যাখ্যা ক</mark>র।
- গ. উদ্দীপকে উপস্থাপিত <mark>টেবিল</mark>'দুটিতে কী ধরণের রিলেশন হতে পারে? ব্যাখ্যা কর।
- *N. DÏxc‡K Dc¯'vwcZ 2q †UwejwU •Zwii Rb¨ cÖ‡qvRbxq* SQL *KgvÛ wjL| 4*